# Mecklenburg-Vorpommern

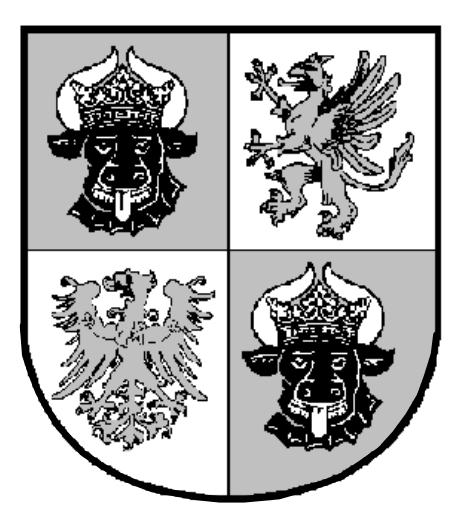

## **Zentralabitur 2007**

### **Physik**

*Grundkurs* 

**Aufgaben** 

### **Hinweise für die Schülerinnen und Schüler / Hilfsmittel**

#### **Aufgabenauswahl**

- Die Prüfungsarbeit besteht aus einer Pflichtaufgabe und zwei Wahlaufgaben.
- Die Pflichtaufgabe ist vollständig zu bearbeiten.
- Weiterhin sind zwei Wahlaufgaben vollständig zu bearbeiten. Das betrifft von der Wahlaufgabe A entweder die Aufgabe A1 oder A2 **und** an allgemein bildenden Gymnasien von der Wahlaufgabe B entweder die Aufgabe B1 oder B2. An Fachgymnasien wird durch den Fachlehrer festgelegt, welche der Aufgaben B1 oder B2 alternativ zu B3 zu bearbeiten ist.

#### **Bearbeitungszeit**

• Die Arbeitszeit beträgt 240 min. Zur Wahl der Aufgaben wird eine Einlesezeit von 30 min zusätzlich gewährt.

#### **Hilfsmittel**

- Experimentiergeräte gemäß Aufgabenstellung
- das für die Abiturprüfung an der Schule zugelassene Tafelwerk
- ein für die Abiturprüfung an der Schule zugelassener Taschenrechner
- Zeichengeräte
- ein Wörterbuch der deutschen Rechtschreibung

#### **Sonstiges**

- Die Lösungen sind in einer sprachlich einwandfreien und mathematisch exakten Form darzustellen.
- Alle Lösungswege müssen erkennbar sein.
- Grafische Darstellungen sind auf Millimeterpapier anzufertigen.
- Entwürfe können ergänzend zur Bewertung nur herangezogen werden, wenn sie zusammenhängend konzipiert sind und die Reinschrift etwa drei Viertel des erkennbar angestrebten Gesamtumfanges umfasst.

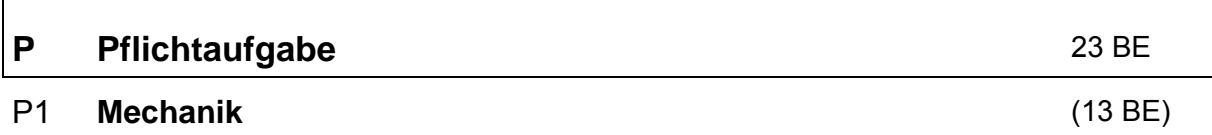

Die Fallbeschleunigung *g* soll experimentell bestimmt werden. Dazu können verschiedene Methoden genutzt werden.

1.1 Eine mit Wasser gefüllte Tropfpipette (Skizze) wird so eingestellt, dass sich der Tropfen immer gerade dann löst, wenn der vorherige auf den Auffangteller trifft. Die Höhe dieser Anordnung wird mit *h* = 1,75 m bestimmt. Mit Hilfe einer Stoppuhr stellt man fest, dass in einer Zeit von *t* = 30 s genau 50 Tropfen gefallen sind.

> Ermitteln Sie die Fallbeschleunigung *g* und vergleichen Sie das Ergebnis mit der Angabe im Tafelwerk.

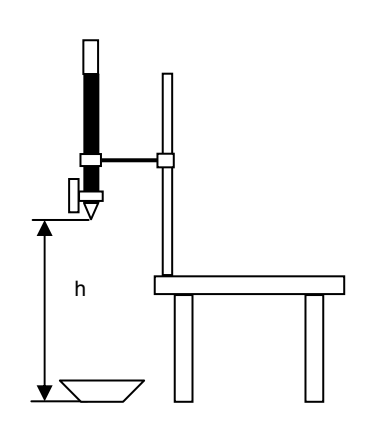

1.2 Ein Gleiter mit der Masse *m*1 = 250 g wird auf einer waagerechten Luftkissenbahn durch einen Hakenkörper der Masse *m*2 = 10,0 g innerhalb einer Messstrecke *s* = 1,00 m (Start – Ziel) aus der Ruhe gleichmäßig beschleunigt. Die Zeitmessung erfolgt durch eine Lichtschranke.

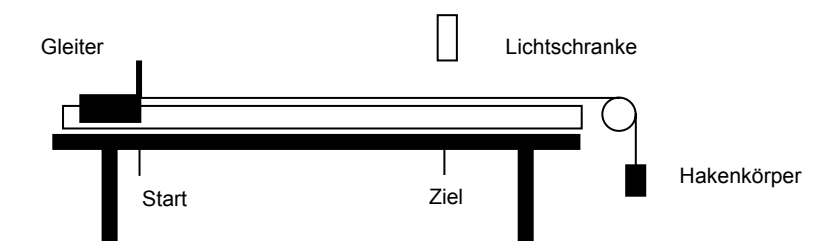

1.2.1 Berechnen Sie aus den folgenden Messwerten die Beschleunigung *a* des Gleiters möglichst genau.

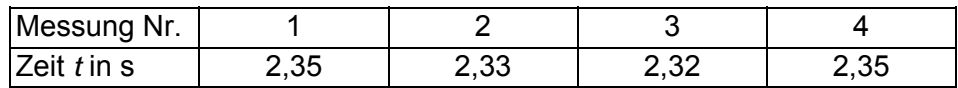

1.2.2 Erläutern Sie den für die Bewegung des Systems Gleiter – Hakenkörper gültigen Kraftansatz und leiten Sie daraus die Gleichung

$$
g=\frac{(m_1+m_2)\cdot a}{m_2}
$$

zur Berechnung der Fallbeschleunigung *g* her. Berechnen Sie diese.

1.2.3 Vergleichen Sie die Genauigkeit der beiden Verfahren. Nennen Sie mögliche Fehlerquellen.

#### P2 **Kernphysik** (10 BE)

Bei einem Cr - 55 - Präparat wurde in Zeitabständen von je 5 Minuten die Aktivität *A* gemessen.

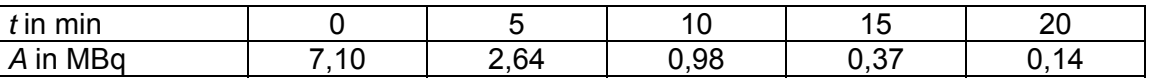

- 2.1 Zeichnen Sie das *A*(*t*)-Diagramm. Ermitteln Sie aus dem Diagramm die Halbwertszeit von Cr - 55.
- 2.2 Ermitteln Sie rechnerisch die Aktivität für *t* = 8 min. Überprüfen Sie Ihr Ergebnis mit Hilfe des Diagramms.
- 2.3 Das Radioisotop Cr -55 ist ein reiner β*-* Strahler. Stellen Sie die Zerfallsgleichung auf.
- 2.4 Beschreiben Sie ein Experiment zum eindeutigen Nachweis von β *-* Strahlung.

#### **A Wahlaufgabe**

Es ist entweder die Aufgabe A1 oder A2 zu bearbeiten.

#### A1 **Schülerexperiment: Kräftezerlegung** 11 BE

Ein Körper K hängt an einem Faden. In einem Experiment soll mit einem Federkraftmesser der Betrag F<sub>H</sub> der horizontalen Haltekraft des Körpers in Abhängigkeit vom Auslenkwinkel  $\alpha$ untersucht werden. Es steht Ihnen dazu eine der Abbildung ähnliche Experimentieranordnung zur Verfügung. Die Masse des angehängten Körpers K ist am Experimentierplatz gegeben.

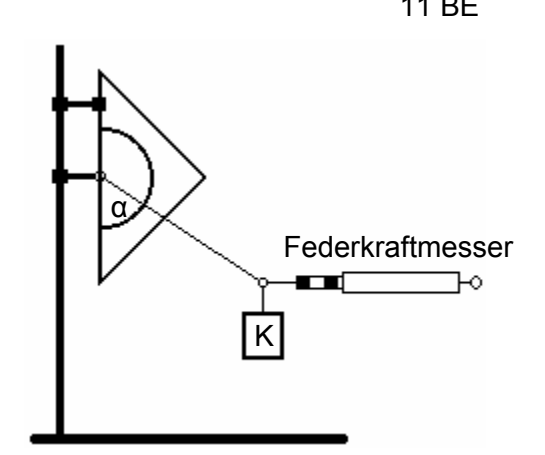

- 1 Messen und protokollieren Sie den jeweiligen Betrag der horizontalen Haltekraft für  $0^\circ \leq \alpha \leq 80^\circ$  in 10°-Schritten.
- 2 Stellen Sie Ihre Messwerte in einem  $F_H(\alpha)$ -Diagramm graphisch dar. Beschreiben Sie den Verlauf des Graphen qualitativ. Äußern Sie dabei auch Vermutungen zur weiteren Veränderung der Haltekraft bei der Annäherung des Auslenkwinkels an 90° und zum Einfluss der Masse des angehängten Körpers auf den Verlauf des Graphen.
- 3 Ermitteln Sie durch eine maßstäbliche Konstruktion die Zugkraft des Fadens bei einer Auslenkung von  $\alpha = 40^{\circ}$ .
- 4 Berechnen Sie unter Nutzung der Gewichtskraft des im Experiment angehängten Körpers für die Winkel 10°, 40° und 80° den Betrag der horizontalen Haltekraft *F*H. Nennen Sie Ursachen für möglicherweise auftretende Abweichungen zwischen den gemessenen und den berechneten Werten.

#### A2 **Elektromagnetische Schwingungen und Wellen** 11 BE

Mit der Schaltung soll das Prinzip des Senders eines Dualband-Handys<sup>[1](#page-5-0)</sup> dargestellt werden. Die automatische elektronische Umschaltung bei der Netzwahl wird hier durch einen Stellschalter verdeutlicht.

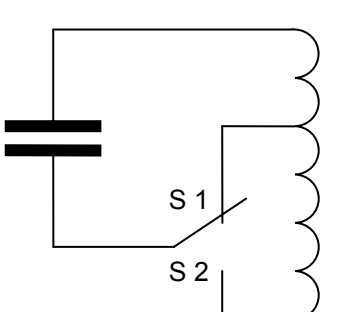

- 1 Der Schwingkreis wird periodisch angeregt. Erweitern Sie die Schaltung so, dass eine elektromagnetische Welle abgestrahlt werden kann.
- 2 Begründen Sie, dass die Schaltung prinzipiell für zwei verschiedene Frequenzen geeignet ist und die Schalterstellung S 1 für die höhere Frequenz gilt.
- 3 Der Kondensator hat die Kapazität *C =* 78 pF. Die Eigenfrequenz soll 40 MHz betragen. Berechnen Sie die erforderliche Induktivität der Spule.
- 4 Bestimmen Sie das Verhältnis der Windungszahl der oberen Teilspule zur gesamten Spule, wenn das Frequenzverhältnis eines Dualband-Handys (vgl. Fußnote) gilt. Begründen Sie Ihr Vorgehen und die Annahmen. Aus dem Schaltsymbol für die Spule können dazu keine Rückschlüsse gezogen werden.
- 5 Wenn Sie ein Handy benutzen, werden Gespräche, SMS oder Bilder übertragen. Das geht nur, wenn ein Mobilfunknetz vorhanden ist. In Deutschland gibt es mehrere Netzbetreiber. Das gesamte Mobilfunknetz jedes Betreibers ist in sehr viele einzelne, kleinere Gebiete unterteilt, die sogenannten Funkzellen. Jede dieser Funkzellen (Größenordnung 1 km²) hat eine eigene Mobilfunkanlage (Basisstation). Zu jedem Mobilfunknetz gehört auch ein zentraler Computer, der mit den einzelnen Mobilfunkanlagen verbunden ist. Die Handyantenne sendet und empfängt nach dem Einschalten des Gerätes periodisch Funksignale. Diese werden von der Mobilfunkanlage in der Funkzelle, in der Sie sich gerade aufhalten, koordiniert und an den zentralen Computer Ihres Mobilfunknetzes weitergeleitet. Dieser ortet Ihr Handy und identifiziert es automatisch im Netz, also auch wenn Sie z.B. nicht telefonierend den Bereich der Funkzelle wechseln. Der zentrale Computer kennt somit die aktuellen Standorte aller eingeschalteten Handys in "seinem" Netz. Computer können nicht nur Daten verarbeiten sondern auch speichern.

Argumentieren Sie kurz, ob Sie durch Ihr Handy möglicherweise zum "gläsernen Bürger" werden.

<span id="page-5-0"></span> <sup>1</sup> z.B. D-Netz (900 MHz) und E-Netz (1,80 GHz)

#### **B Wahlaufgabe**

Es ist entweder die Aufgabe B1 oder B2 zu bearbeiten.

#### B1 **Das RUTHERFORD-BOHRSche Atommodell** 11 BE

1909 gelang es ERNEST RUTHERFORD, die Alphateilchen als doppelt positiv geladene Heliumkerne zu identifizieren. Anhand der Versuchsergebnisse über ihre Streuung stellte er 1910 das später nach ihm benannte Atommodell auf.

- 1 Nennen Sie drei wesentliche Merkmale des RUTHERFORDschen Atommodells.
- 2 Erläutern Sie zwei wesentliche Mängel des RUTHERFORDschen Atommodells.
- 3 Leiten Sie die folgende Gleichung zur Berechnung der Geschwindigkeit des Elektrons auf einer zulässigen Kreisbahn in einem Wasserstoffatom im Rahmen des von NIELS BOHR verbesserten Atommodells her.

$$
V = \sqrt{\frac{e^2}{4 \cdot \pi \cdot \varepsilon_0 \cdot m_e \cdot r}}
$$

4 Berechnen Sie die kinetische Energie des Elektrons im H-Atom für einen experimentell bestimmten Radius von  $r = 6.0 \cdot 10^{-10}$  m.

#### B2 **Elektronen als Quantenobjekte** 11 BE

1 In einem Experiment bewegen sich Elektronen mit sehr hoher Geschwindigkeit auf eine schmale Spaltöffnung zu. Auf einem Schirm weit hinter dem Spalt werden die Elektronen registriert. Die Computersimulation veranschaulicht die Messergebnisse.

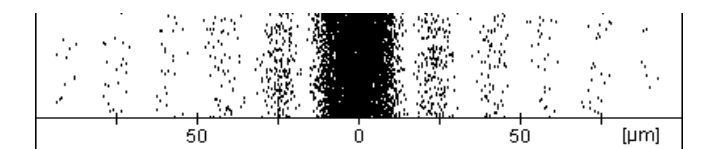

- 1.1 Beschreiben Sie eine Vorrichtung oder ein Experiment zur Beschleunigung von Elektronen.
- 1.2 Erläutern Sie, warum man das Entstehen dieses Bildes nicht mit einem klassischen Teilchenmodell erklären kann.
- 2 Nach dem BOHRschen Atommodell umkreist das Elektron im Wasserstoffatom den Atomkern auf bestimmten Quantenbahnen. Der Bahnradius *r*n der *n*-ten Bahn dieser Bewegung lässt sich aus Naturkonstanten berechnen.

$$
r_n = \frac{\varepsilon_0 \cdot h^2 \cdot n^2}{m_e \cdot \pi \cdot e^2}
$$

- 2.1 Berechnen Sie den Radius der ersten BOHRschen Bahn im Wasserstoffatom.
- 2.2 Formulieren Sie die HEISENBERGsche Unschärferelation. Interpretieren Sie das Ergebnis Ihrer Berechnung aus der Sicht der HEISENBERGschen Unschärferelation.

#### B3 **Thermodynamik** (nur für Fachgymnasien) 11 BE

- 1 Formulieren Sie den ersten Hauptsatz der Wärmelehre und nennen Sie seine Gültigkeitsbedingung.
- 2 In einem Experiment befinden sich 200,0 cm<sup>3</sup> Luft bei einem Druck von 1013 hPa in einem Rundkolben, der mit einem Flüssigkeitstropfen abgeschlossen ist.

Zur Messung der Temperatur der eingeschlossenen Luft wird der Kolben in ein Wasserbad getaucht. Die gemessene Temperatur beträgt 2,0 °C.

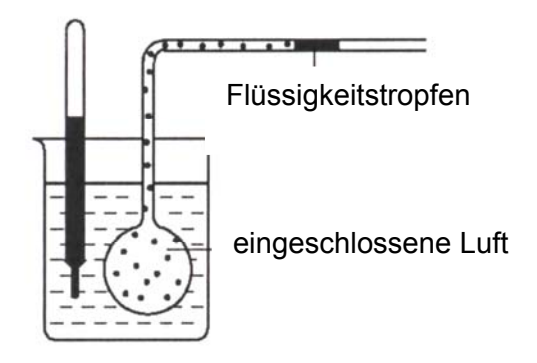

- 2.1 Durch Wärmezufuhr wird nun die Temperatur der Luft auf 14,4 °C erhöht. Wie groß ist dabei die Volumenzunahme der Luft?
- 2.2 Um welche Strecke bewegt sich der Flüssigkeitstropfen dabei, wenn der Innendurchmesser des Rohres 0,5 cm beträgt?
- 2.3 Erklären Sie, warum die zugeführte Wärme nicht nur der Erhöhung der inneren Energie der eingeschlossen Luft dient.
- 3 Ein mit Helium gefüllter Wetterballon hat am Erdboden bei einer Temperatur von 20,2 °C und einem Luftdruck von 1021 hPa das Volumen 12,5 m<sup>3</sup>.
- 3.1 Berechnen Sie das Volumen des Ballons in großer Höhe, wenn dort eine Temperatur von -27,2 °C und ein Druck von 490 hPa herrschen.
- 3.2 Berechnen Sie die Masse des Füllgases.